## **2024 !(** )

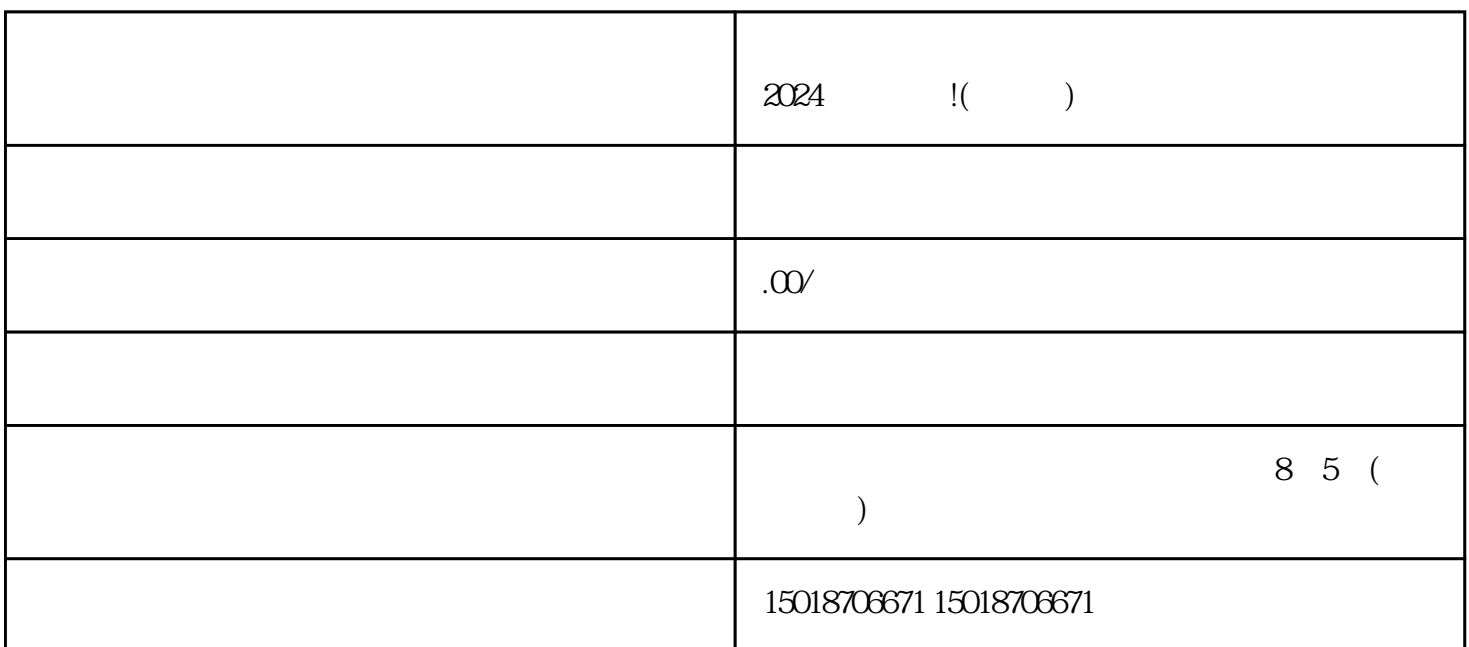

亲爱的抖音用户们,大家好!从标题可见,今天我将为大家介绍一款非常实用的产品——抖音小店抹胸

 $\overline{3}$ 

1. 注册抖音小店账号

 $2.$ 

 $\overline{5}$ 

6. 设置价格和运费